Digital Commerce Quick Reference Guide: Accessing Reports (1/4)

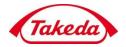

## **Accessing Reports**

This Quick Reference Guide provides instructions to customers to search and view reports.

1. Log in into your Takeda account using your credentials and select the required account.

| Account Login               |
|-----------------------------|
| Username                    |
|                             |
| Password                    |
|                             |
| Forgot username or password |
| Cancel Log In               |
| Need help?                  |

2. Select Sold-To Account

| Mer<br>Please choose an account to cor |                                    |
|----------------------------------------|------------------------------------|
| NURUSNINORARINGRESXISINOR              | BUX RIK ANDERBUKWARI ISADERIZ ARBU |
| Cancel Login                           | Select 2                           |
| Need he                                | elp?                               |
|                                        |                                    |

3. Navigate to the Reporting section. Click the Potency Report link to see potency report display with all potency products showing.

Clicking the Product Usage Report link will navigate to the reporting page for Product Usage from past orders on the account.

|   | Menu+   Log Out<br>Account # 333618   Switch Accounts<br>Search Q |                             |     |                      | ner Care at 1-800-423-2<br>alth, Brighter Futur |                               | Takeda                           |  |  |
|---|-------------------------------------------------------------------|-----------------------------|-----|----------------------|-------------------------------------------------|-------------------------------|----------------------------------|--|--|
|   | Quick Order Cart 🛱                                                | Plasma-Derived<br>Therapies |     | matology & Rare Dise | He                                              | Gastroenterology Neuroscience |                                  |  |  |
|   |                                                                   |                             | HAE | Hematology           | Storage Disorders                               |                               |                                  |  |  |
|   | Reporting                                                         | \$578.60                    |     | Recent O             | '                                               | ummary                        | Account S                        |  |  |
|   | Potency Report                                                    | \$570.00                    |     | 01021#21100254       | due balance<br>9,846,770.23                     |                               | Outstanding bala<br>\$49,846,970 |  |  |
| 3 |                                                                   |                             |     |                      |                                                 |                               |                                  |  |  |

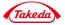

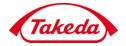

- 4. On the Product Usage Reports page, narrow Reports shown, use the filters on the left panel that will refine search results by:
  - Selecting a Start Date and/or End Date
  - Selecting from the drop-down filters for Sold To Accounts, Ship To Accounts, or Brands included in the Report
  - Adding Product or NDC #'s of products in reports. An unlimited amount of #'s can be added with the + symbol, and deleted with the - symbol appearing adjacent to added #'s

| Takeda                                         | Better Hea             | alth, Brighter Futu            | re                                                                                                    |                                                                    |                      |      |                    | Accour         |                   | Menu +   Log Ou<br>  Switch Account<br>  Search Q |
|------------------------------------------------|------------------------|--------------------------------|----------------------------------------------------------------------------------------------------|--------------------------------------------------------------------|----------------------|------|--------------------|----------------|-------------------|---------------------------------------------------|
|                                                |                        |                                | matology & Rare Dise                                                                                             | Plasma-Derived                                                     |                      |      |                    | Quic           | k Order 🛛 Cart 🖟  |                                                   |
| Gastroenterology                               | Neuroscience           | Lysosomal<br>Storage Disorders | Hematology                                                                                                    | HAE                                                                | Therapies            |      |                    |                |                   |                                                   |
| Home / Product Usag                            | ge                     |                                |                                                                                                    |                                                                    |                      |      |                    |                |                   |                                                   |
| Search Pro                                     | End Date<br>03/31/2021 | 3                              | h returned 24 results                                                                                            |                                                                    | Р                    | ro   | duct               | : Usi          | age R             | leport                                            |
| All<br>Ship To Account                         |                        | Sold To:<br>314027 - /         | ASD Specialty Healthca                                                                                           | re Inc., 3101 Gaylord Par                                          | kway, , Frisco, TX-7 | 5034 |                    |                |                   |                                                   |
| All                                            |                        | Product<br>Code                | Product Name                                                                                                    |                                                                    |                      | Qty  | Unit of<br>Measure | Pack<br>Factor | Extended<br>Units | Extended Sales<br>Dollars                         |
|                                                |                        |                                |                                                                                                    |                                                                    |                      |      |                    |                |                   | -0.000.70                                         |
| Brands<br>All<br>Product Code<br>Product/NDC # | +                      | 1502346                        | GAMMAGARD LIQU<br>Immune Globulin Int<br>(10% 30 g in 300 mL)<br>NDC<br>GTIN CS<br>GTIN EA                       | usion (Human)                                                      |                      | 2    | EA                 | 1              |                   | \$8,690.70                                        |
| All<br>Product Code<br>Product/NDC #           | +<br>earch             | 1502346                        | Immune Globulin Int<br>(10% 30 g in 300 mL)<br>NDC<br>GTIN CS<br>GTIN EA<br>RECOMBINATE<br>Antihemophilic Factor | usion (Human)<br>00944-2700-07<br>50309442700079<br>00309442700074 | )- 5 mL)             |      | EA                 |                |                   | \$8,690.70                                        |

- 5. To print the report, use the browser print functionality (Ctrl-P)
   ➢ If required, you can also filter items covered under the contract.
  - $\succ$  The icon  $\triangle$  indicates a low stock item.

| Takeda Better Health, B          | Brighter Future                                                                              | Account #                                                                    |
|----------------------------------|----------------------------------------------------------------------------------------------|------------------------------------------------------------------------------|
| HEMATOLOGY IMMUNOLOGY G          | SENETIC DISEASES NEUROSCIENCE INTERNAL MED                                                   | DICINE Quick Order                                                           |
| Filters                          |                                                                                              | Potency repo                                                                 |
| BRAND                            |                                                                                              |                                                                              |
| All brands                       | If you require a potency not listed, please contact Custor<br>most up-to-date availability.  | mer care at 1-800-423-2090. Click through product names to order and check t |
| ADVATE                           | Report Generated: 05/26/2020 08:544M CDT                                                     |                                                                              |
| - ADYNOVATE®                     | report dene alez. Varzar 2020 06344M (D)                                                     |                                                                              |
| - ARALAST                        | ADVATE                                                                                       | ADVATE                                                                       |
| FEIBA                            | Archemophilic Factor (Recombinant)<br>(200-400 international Units (with BAI(BCT II) System) |                                                                              |
| HEMORIL M                        | mL Diuent)                                                                                   | 2 mL Diluent)                                                                |
| RECOMBINATE                      | SKU 1503780<br>NDC 00944305102                                                               | SKU 1503785<br>NDC                                                           |
| RXUBIS                           | Potency Expiration Lot #                                                                     | Potency Expiration Lot #                                                     |
| VOWENDI                          | 266 IU 12/31/2020 TAW001BA                                                                   | 1534/U 05/09/2021 TANV020DA                                                  |
| CONTRACTED ITEMS                 | 388 IU 10/04/2020 TANT067AA                                                                  | 1563 IU 01/31/2021 TAW012CA                                                  |
|                                  | 397 IU 11/07/2020 TATT018CA                                                                  | 1563 IU 01/31/2021 TAW01244                                                  |
| Only show items covered under my |                                                                                              |                                                                              |

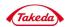

Quick Reference Guide: Accessing Reports (3/4)

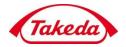

5. Click the Menu link from the drop-down menu, you will have the option to access the following items:

- ➤ User Profile
- Personal Details & Email Address
- Reset Password
- Account Maintenance
- > Order History
- > Account Summary
- > Document History
- Quick Reorder Templates
- Potency Report
- Product Usage Reports
- Contact Us
- Report a Problem

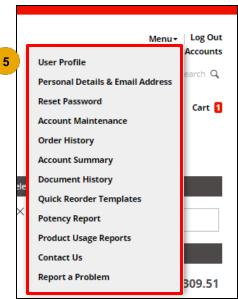

6. Click the Order History link and the Order Search Results screen will display.

Click an order number to view the details for that order. Note:

- You can search for a particular order by entering details in the Search Orders section.
- To retrieve more product information, navigate to the Other Inquiries section and click the Product Usage Reports / Open Backorders.

| etter Healt  | th, Brighter Futur             | e                                              |                                                                                                    |                                                                                                    |                                                                                                    | Account # 3336                                                                                                    | Menu - Log Ou<br>18 Switch Account                                                                                                    |
|--------------|--------------------------------|------------------------------------------------|----------------------------------------------------------------------------------------------------|----------------------------------------------------------------------------------------------------|----------------------------------------------------------------------------------------------------|----------------------------------------------------------------------------------------------------|----------------------------------------------------------------------------------------------------|
| etter Healt  | th, Brighter Futur             | e                                              |                                                                                                    |                                                                                                    |                                                                                                    |                                                                                                    |                                                                                                    |
|              |                                |                                                |                                                                                                    |                                                                                                    |                                                                                                    |                                                                                                    |                                                                                                    |
|              |                                |                                                |                                                                                                    |                                                                                                    |                                                                                                    |                                                                                                    | Search C                                                                                                    |
| Neuroscience | Не                             | Hematology & Rare Diseases                     |                                                                                                    |                                                                                                    |                                                                                                    | ived                                                                                                    | Quick Order Cart                                                                                                    |
|              | Lysosomal<br>Storage Disorders | Hematology                                     | H/                                                                                                 | AE                                                                                                    | Therapie                                                                                                    |                                                                                                    |                                                                                                    |
|              |                                |                                                |                                                                                                    |                                                                                                    |                                                                                                    |                                                                                                    |                                                                                                    |
| _            | 6                              |                                                |                                                                                                    |                                                                                                    |                                                                                                    |                                                                                                    |                                                                                                    |
|              |                                | 0                                              | rder I                                                                                             | Hist                                                                                                    | orv S                                                                                                    | earch [                                                                                                    | Results                                                                                                    |
|              |                                |                                                |                                                                                                    |                                                                                                    | .,,-                                                                                                    |                                                                                                    |                                                                                                    |
|              |                                |                                                |                                                                                                    |                                                                                                    |                                                                                                    |                                                                                                    |                                                                                                    |
|              | Your search retu               | rned 449 results                               |                                                                                                    |                                                                                                    |                                                                                                    |                                                                                                    |                                                                                                    |
|              |                                |                                                |                                                                                                    |                                                                                                    | Result                                                                                                    | ts 1-25 of 449                                                                                                    | 12345                                                                                                    |
|              | Order 🛆 Ord                    | ier# ∨ PO#                                     | × (                                                                                                | Ordered 🔿                                                                                                    | Order 🗸                                                                                                    | Ship To                                                                                                    | Sold To                                                                                                    |
|              | Date                           |                                                |                                                                                                    |                                                                                                    | Status                                                                                                    |                                                                                                    |                                                                                                    |
|              | 03/31/2021 35                  | 268535 339CrN                                  | 1emo                                                                                               |                                                                                                    | Canceled                                                                                                    | ASD HEALTHCARE,                                                                                                    | ASD SPECIALTY                                                                                                    |
| te           | _                              |                                                |                                                                                                    |                                                                                                    |                                                                                                    | 345<br>INTERNATIONAL                                                                                                    | HEALTHCARE INC.,<br>3101 GAYLORD                                                                                                    |
| 20. 🗃        |                                |                                                |                                                                                                    |                                                                                                    |                                                                                                    | BLVD., SUITE 400,                                                                                                    | PARKWAY,<br>FRISCO . TX 75034                                                                                                    |
|              |                                |                                                |                                                                                                    |                                                                                                    |                                                                                                    | 40109                                                                                                    | ACCT # 314027                                                                                                    |
| ~            |                                |                                                |                                                                                                    |                                                                                                    |                                                                                                    | ACCT # 313776                                                                                                    |                                                                                                    |
|              | 03/31/2021 21                  | 1662347 test hyb                               |                                                                                                    |                                                                                                    | In                                                                                                    | CARDINAL HLTH                                                                                                    | CARDINAL HLTH                                                                                                    |
| ~            |                                |                                                | ,                                                                                                  | ASDFGHJ                                                                                                    | Process                                                                                                    | SPD.,<br>233 MASON RD.                                                                                                    | SPD.,<br>233 MASON RD.                                                                                                    |
|              |                                |                                                |                                                                                                    |                                                                                                    |                                                                                                    | DOCKS 4-8, TP                                                                                                    | DOCKS 4-8, TP<br>BRANCH                                                                                                    |
|              |                                |                                                |                                                                                                    |                                                                                                    |                                                                                                    | BIOSCIENCE                                                                                                    | BIOSCIENCE                                                                                                    |
|              | te                             | 6<br>Your search retu<br>Date<br>03/31/2021 35 | 6<br>Vour search returned 449 results<br>Order 	Order # 	PO#<br>Date<br>03/31/2021 55266535 339crA | 6 Order  <br>Your search returned 449 results<br>Order ▲ Order # ∨ PO # ∨ C<br>Date<br>03/31/2021 35266535 339Cr/Vemo | 6 Order Histo<br>Your search returned 449 results<br>Order ▲ Order # ◇ PO # ◇ Ordered ▲<br>Date ◎ 0/31/2021 35266555 339CrMemo | 6<br>Order History S<br>Vour search returned 449 results<br>Porter ▲ Order # ➤ PO # ➤ Ordered ▲ Order ➤ 1<br>Dute ▲ Order # ➤ PO # ➤ Ordered ▲ Order ➤ 1<br>By Status<br>03/31/2021 21562347 text hyb959 QWERTYU In<br>ASDFGH Process | 6<br>Order History Search F<br>Vour search returned 449 results<br>Results 1-25 of 449<br>Vour search returned 449 results<br>Results 1-25 of 449<br>Results 1-25 of 449<br>Vour search returned 449 results<br>Results 1-25 of 449<br>Results 1-25 of 449<br>Results 1-25 of 44 |

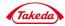

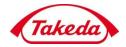

7. From the Account Transaction section, click the Search Documents link to access additional search options. The Document Search Results screen will display.

| Search Orders                                                                      |                     | Orc                | ler Hist           | ory S             | earch                                                                                                    | Results                                                                                                    |                                                                                                    |   |                                                                    |                                                                                |                                                                                                    |                                                         |                                                                                                    |                               |                                                                             |                                      |                              |
|------------------------------------------------------------------------------------|---------------------|--------------------|--------------------|-------------------|----------------------------------------------------------------------------------------------------|----------------------------------------------------------------------------------------------------|----------------------------------------------------------------------------------------------------|---|--------------------------------------------------------------------|--------------------------------------------------------------------------------|----------------------------------------------------------------------------------------------------|---------------------------------------------------------|----------------------------------------------------------------------------------------------------|-------------------------------|-----------------------------------------------------------------------------|--------------------------------------|------------------------------|
| Order # P0 # P0 #                                                                  | Your search retur   | ned 449 results    |                    | Result            | ts 1-25 of 449                                                                                                    | 12345 >                                                                                                    |                                                                                                    |   |                                                                    |                                                                                |                                                                                                    |                                                         |                                                                                                    |                               |                                                                             |                                      |                              |
| Batch/Lot #<br>Batch/Lot #                                                         | Order A Ord<br>Date | er# ∨ PO#          | ✓ Ordered ∧<br>By  | Order 🗸<br>Status | Ship To                                                                                                    | Sold To                                                                                                    | Search Account<br>Transactions                                                                                                    |   |                                                                    |                                                                                | В                                                                                                    | illing                                                  | g Docu                                                                                                    | ment                          | Search                                                                      | n Res                                | sult                         |
| Search<br>Start Date End Date<br>01/01/20 B 03/31/20 B<br>Sold To Account<br>All v | 03/31/2021 35       | 339CrMemo          |                    |                   | ASD HEALTHCARE,<br>345<br>INTERNATIONAL<br>BLVD., SUITE 400,<br>BROOKS, KY<br>40109<br>ACCT # 313776                        | ASD SPECIALTY<br>HEALTHCARE INC.,<br>3101 GAYLORD<br>PARKWAY,<br>FRISCO, TX 75034<br>ACCT # 314027                          | Billing Document #<br>Eting Document #<br>PO #<br>PO #<br>Order #<br>Order #                                                                                                    | _ | Search return<br>ument Date                                        | Due Date                                                                       | Days Past                                                                                             | PO # ^                                                  | Billing                                                                                                    |                               | sults 1-25 of 639<br>Billing                                                | Gross                                | 3 4 5<br>Open A              |
| Ship To Account<br>All v<br>Order Status<br>All v                                  | 03/31/2021 21       | 662347 test hyb959 | QWERTYU<br>ASDFGHJ |                   | CARDINAL HLTH<br>SPD.,<br>233 MASON RD,<br>DOCKS 4-8, TP<br>BRANCH<br>BIOSCIENCE<br>LA VERGNE, TN<br>37086<br>ACCT # 334871 | CARDINAL HLTH<br>SPD.,<br>235 MASON RD,<br>DOCKS 4-8, TP<br>BRANCH<br>BIOSCIENCE<br>LA VERGNE, TN<br>37086<br>ACCT # 334871 | Search  Search |   | 05/11/2021<br>05/11/2021<br>05/07/2021<br>Sold To: 2<br>Ship To: 4 | 05/11/2021<br>05/11/2021<br>06/07/2021                                         | 6<br>-21                                                                                              | 2<br>3101 Gavloor                                       |                                                                                                    | 211662862<br>X 75034<br>40109 | Document Type Credit Memo Chargebacks Invoice ACCT # 314027 ACCT # 313776   | Amt ^                                | -\$27,772<br>-\$250<br>\$523 |
| Account<br>ransactions<br>Search Documents<br>Account Summary                      | 03/31/2021 353      | 09400 22222QW2     | Chinnalah<br>US    | On Hold           | MCKESSON<br>CORPORATION -<br>RDC,<br>PO BOX 4017,<br>DANVILLE, IL<br>61834-4017<br>ACCT # 314004                            | MCKESSON<br>CORPORATION -<br>RDC,<br>PO BOX 4017,<br>DANVILLE, IL<br>61834-4017<br>ACCT # 314004                            | All v<br>Document Status<br>All v<br>Billing Document Type<br>All v                                                                                                    |   | 05/04/2021<br>05/04/2021<br>05/04/2021                             | 05/04/2021                                                                     | 13                                                                                                    |                                                         | 0064548383           0064548384           0064548385                                                                |                               | Chargebacks<br>Chargebacks<br>Credit Memo                                   |                                      | -\$10<br>-\$25<br>-\$1,38    |
|                                                                                    |                     |                    |                    |                   |                                                                                                    |                                                                                                    | Account Transactions<br>Search Documents<br>Account Summary<br>Orders<br>Search & Track Orders                                                                                                    |   | Ship To: /<br>05/04/2021<br>Sold To: /                             | 4SD Specialty H<br>4SD Healthcare<br>06/04/2021<br>DNCOLOGY SU<br>THOROFARE, N | ealthcare Inc<br>. 345 Interna<br>-18<br>PPLY, PO BOX<br>PPLY, PO BOX<br>PPLY, PO BOX<br>I 08086-0247 | PO_backord<br>erHY2<br>(247, ATTN: AC<br>(247, ATTN: AC | 0099071520<br>I Parlovay, . Frisco, T<br>te 400, . Brooks, KY<br>0099071519<br>COUNTS PAYABLE D<br>COUNTS PAYABLE D | 20109<br>211662764<br>EPT,    | ACCT # 314027<br>ACCT # 313776<br>Invoice<br>ACCT # 335260<br>ACCT # 335260 | \$1,046.75<br>\$578.60<br>\$3,027.60 | \$1,046<br>\$578<br>\$3,027  |

8. Enter or select details in the Search Account Transactions section to search for a particular document and its details.

Refine search results with filters:

Billing Document # > PO # Search Account Billing Document Search Results Transactions 8 Order # Billing Document # Start & End Posting PO # returned 639 results Date Results 1-25 of 639 1 2 3 4 5 Order # Sold To & Ship To Billing Document Type Billing Account O5/11/2021 05/11/2021 6 0064548387 0064548387 Credit Memo -\$27,772.80 2017 Ċ. Document Status 05/11/2021 05/11/2021 6 0064548388 0064548388 Chargebacks -s250.00 Billing Document 05/07/2021 06/07/2021 -21 Test SIT2 76 0099071521 211662862 Invoice \$523.38 \$523.38 Туре Sold To: ASD Specialty Healthcare Inc., 3101 Gaylord Parkway, , Frisco, TX 75034 Ship To: ASD Healthcare, 345 International Blvd., Suite 400, , Brooks, KY 40109 ACCT # 314027 ACCT # 313776 Ship To Account 05/04/2021 05/04/2021 13 0064548383 0064548383 Chargebacks -\$100.00 nt Status 05/04/2021 05/04/2021 13 0064548384 0064548384 -s250.00 Chargebacks Billing Document Type -\$1,388.64 05/04/2021 05/04/2021 13 0064548385 0064548385 Credit Memo **05/04/2021** 06/04/2021 -18 243 0099071520 211662785 Invoice \$1,046.75 \$1,046.75 Sold To: ASD Specialty Healthcare Inc., 3101 Gaylord Parkway, , Frisco, TX 75034 Ship To: ASD Healthcare, 345 International Blvd., Suite 400, , Brooks, KY 40109 ACCT # 314027 ACCT # 313776 Account Transactions 05/04/2021 06/04/2021 -18 PO\_backord 0099071519 211662764 Invoice \$578.60 \$578.60 Search Documents Account Summary ONCOLOGY SUPPLY, PO BOX 247, ATTN: ACCOUNTS PAYABLE DEPT, THOROFARE, NJ 88086-0247 ACCT # 335260 ACCT # 33526 Orders Search & Track Order

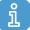

The data shown in this document is from a system test environment, with example pricing figures and masking of some data elements.